# **TURBO PROLOG**

**Il Debug** 

di Raffaello De Masi

## Come **in ogni trattazione di linguaggi che si rispetti, la parte**   $f$ inale va *riservata all'illustrazione* **delle tecniche di debug. Anche**  qui **non ci esimeremo da questo obbligo, ma ci preme far rilevare alcune differenze che esistono (poteva** *non essere)* **tra** *il* **nostro e** *gli* **altri linguaggi. Eseguire il debug di un programma** è **sempre una operazione complessa,** *per* **una serie di circostanze e di motivi**  *peraltro* **ben noti** *a* **tutti Dipende, come al solito, dalla**  *rr* **educazioneii** *del*  **programmatore,** *dal suo* **ordine,**  *dal linguaggio che* **utilizza, dalle tecniche** *di* **redazione del programma da lui usate. In**  *ProIog, per* **la sua stessa** *natura,*  **il debug** è **s frondato di un gran**  *numero* **di** *passaggi;* **come già**  accadeva in LISP, la caratteristica **particolare dei linguaggi di I.A., in cui per caso o** *a ragion veduta*  **I'interattività** è **spinta al massimo grado, facilita grandemente il**  compito di «spulciare» il *programma.* **A cid si raggiunge una serie di faciiity, proprie del linguaggio, che** *rendono, per*  **quanto possibile,** *il* **calvario del debug una operazione più sopportabile**

# **Che scopi** *ha* **il debug**

Se si è arrivati a programmare in prolog, certo si ha poco bisogno di rispondere a questa domanda; ciononostante lo facciamo lo stessa illudendoci che ci sia stato qualche lettore che abbia proprio scelto il nostro per cominciare a programmare. Cid premesso, possiamo affermare senza tema di smentite che scrivere un programma immediatamente funzionante secondo i nostri desideri è più raro dell'araba fenice. Molto **più**  facilmente il programma non va. o per semplici errori **di** output, non rispondenti alle nostre esigenze o ai nostri gusti, o perché il programma si «impunta» in questo o quel passaggio. D'altro canto anche programmatori professionisti a tempo pieno raramente possono affermare che le **loro** creature siano esenti da errori (bug-free) e lo dimostra anche l'uso di fior fiore di pacchetti, anche della più bell'acqua. che presto o tardi mostra**no,** nell'uso continuato, qualche **giccota**  lo grande) falla **C'&** sempre e bisogna porci rimedio (non a caso uno degli socpi delle registration card, incluse nei package, è anche quello di raggiungere gli utenti quando il **costruttore** si accorge di un bug imprevisto; in questo **ho** dovuto purtroppo verificare che, nella maggior parte dei casi, i distributori italiani evitano di applicare, per quanto possibile, questa pur corretta prassi commerciale; l'esatto inverso **l'ho** verificato con una utility acquistata in **America.** che mi è stata aggiornata per ben due volte con un costo. anche **solo** di spese postali, da parte del produttore superiore al costo stesso **del** programma). La tecnica **più**  bruta è quella di stampare il nostro bel listatone, e con pazienza mirandolesca, mettersi a cercare l'errore; o far ricorso a certe tecniche e tool, specifici del linguaggio adottato. che ci facilitano, anche enormemente, il compito.

Ma. come diceva Cesare, per battere il nemico occorre prima conoscerlo; allora vediamo innanzitutto qual **8,** poi potremo dire come sconfiggerlo.

## **Gli** *errori* **sintattìci e logici**

In linea generale, indipendentemente dal linguaggio adottato e dal calcolatore

utilizzato, ci sono due tipi fondamentali d'errore; quelli sintattici e quelli logici. I primi sono comparabili, con un traslato, agli errori d'ortografia e, formalmente, sono definibili semplicemente come errori che awengono quando il linguaggio non comprende una istruzione; il caso più semplice e diffuso è rappresentato da un errore di battitura in **un** comando. ma lo stesso **può** awenire nella definizione di una variabile o di una procedura. Nella maggior parte dei casi il compilatore evidenzia nell'apposita finestra una serie di messaggi d'errore, e, **ce**  munque, la compilazione non awiene. Elenco degli errori alla mano, si ripercorre il listato e si eseguono le opportune correzioni; se, dopo questa operazione, la compilazione ha successo, almeno dal punto di vista sintattico si può avere una ragionevole certezza *che* non ci sia niente di errato nel programma; tecnicamente ci troviamo di fronte a un programma Prolog eseguibile.

Ma non è detto che un programma eseguibile (vale a dire scritto correttamente) sia capace di dare i risuttati desiderati. Esiste il **grosso** scoglio della correttezza logica; tanto per capirci se di due variabili è stata eseguita la somma invece **che** il prodotto, non esiste debugger di questo mondo capace di rilevare l'errore; in altri termini la responsabilità (e la fatica} di rendere un programma corretto dal punto di vista logico ricade tutta sulle spalle del pre grammatore. In altri termini il programma sarà compilato, ma eseguirà quello che effettivamente gli abbiamo scritto di **fare.** invece di quello che era nelle nostre intenzioni.

Esistono comunque una serie di **rego**lette **che** permettono **di** alleviare, alme**no** in parte. la frustante fatica del debug; si tratta di regole di comportamento. più che altro e possono essere così riassunte:

costruire, la procedura principale attraverso **una** serie di procedure più semplici e più facili da testare; eseguire, appunto, un test déi predicati e delle clausole con valori semplici e di cui già si conosce il risultato (è ovvio che se una serie di operazioni dovrebbe dare il valore 100 ma non lo fa, a maggior ragione l'errore si dovrebbe ripetere per

calcoli da cui ci si aspetta risuftati come 1234.56789;

**e** eseguire test di valori limite. o valori singolari; si tratta di una tecnica purtroppo un poco disattesa. ma sovente molto utile. Si **tratta** infatti di testare casi anomali per verificare che tutto funzioni alla perfezione; un esempio potrebbe essere il fattoriale. dove risulta talora utile verificare che. nel caso di fattoriale di 1 il risultato sia davvero 1;  $\bullet$  verificare l'affidabilità di funzioni multiargomento eseguendo sperimentazioni con diversi valori per ogni argomento; ad esempio capita spesso che il risultato sia valido usando un certo valo**re.** ma che sia **del** tutto errato in altre condizioni. Sovente la tecnica di tenere ,.fisso il valore di tutte le variabili e di variarne una sola con diversi valori dà risultati addirittura insperati;

inserire dei breakpoint nel programma **attravero** cui eseguire un tracing dei valori delle variabili; **ma** di questo parliamo più a lungo di seguito.

### **Le fecniche di Tracing**  del programma

Quando, pur avendo eseguite tutte le verifiche precedentemente indicate il programma si rifiuta di dare risultati accettabili, occorre andare avanti nel debug con tecniche più specialistiche. Il Prolog è dotato di **uno** strumento di debug estremamente potente e facile da usare: la funzione di Tracing.

In linguaggi procedurali. **come** il Basic o il C, la funzione di Trace monitorizza i valori delle differenti variabili nel programma, evidenziando i valori da esse assunti sia nei passaggi intermedi che nella soluzione finale. Ma, in un linguaggio descrittivo come il Prolog, il valore e il contenuto delle variabili sono, come abbiamo più volte evidenziato, poco significativi. E invece molto più importante tenere il conto delle chiamate alle procedure, del ritorno da esse, dell'utilizzazione delle basi di dati e. in questo caso, delle variabili che ad esse sono collegate.

Il Tracing in Turbo Prolog è molto simile almeno nella forma a quello visto in altri linguaggi. Quando si chiede a Turbo Prolog di «tracciare» lo sviluppo di un programma egli fornisce una serie di notizie, nel Trace Window, circa l'an-<br>damento delle procedure. La funzione di **Trace** permette di passare, inoltre. in una fase di «single-step», di un passo (riga di programma) alla volta; il programma esegue una riga e si ferma. **mostrando, ove** necessario, le variazioni

interne nel **Trace** Window; premendo **FIO** si passa al passo successivo. È possibile, altresì, stampare il contenuto della finestra con il **comanda** Control-P o, più generalmente, con la combinazione CTRL-Ptr Scr. Comunque, per **trae**  ciare l'esecuzione di un programma. occorre notificare la direttiva al sistema. Ciò awiene, appunto, settando una delle due direttive **del** compilatore, Trace e **ShortTrace. 'ma** prima di parlare di que ste due opzioni, due parole sulla ottimizzazione del compilatore.

Turbo Prolog maneggia il compilatore in maniera sostanzialmente diversa da quella di altri linguaggi. Non è qui il caso di parlare di questo tipo particolare di azione. dato anche che tutto quanto avviene è trasparente all'utente; facciamo solo cenno a una tecnica che dimostrerà quanto complesso sia il lavoro del linguaggio su quanto noi inseriremo attraverso un semplice listato.

La tecnica della ricursione non è qualcosa di innato in un linguaggio. come non lo sono le procedure. i metacomandi e **cosi** via. Ad esempio, nel caso di una procedura ricorsiva, il linguaggio non *8* in possesso di una mente sovrumana che gli permette di adottare la ricursione tal quale; ogni passaggio ricorsivo puà essere anche scritto come un loop, che si esegue fino a che non si verifica una condizione particolare. ad esempio, nel caso del fattoriale, finché il contatore non raggiunge il valore di 1. Il Prolog non possiede tool efficienti per

realizzare questo loop, cosa che, per esempio, può essere realizzata agevol**mente** in Basic. Ciononostante, surnma dell'assurdo, la struttura ricorsiva scritta in Prolog, viene trasformata internamente, dal linguaggio, in **un** più comune loop, e così compilata. Si tratta di un processo **di** ottimizzazione del tutto tra- - sparente all'utente. e fa intravedere **ce**  sa ci sia affettivamente in quel 20-30% in più che differenzia un codice compilato da un sorgente.

Ritorniamo alla differenza tra Trace e **ShortTrace;** premesso che si tratta di direttive che vanno inserite direttamente nel programma (owiamente nel punto da cui si desidera l'esecuzione del Tracing, e. prevedibilmente, nella **mag**gior parte dei casi, all'inizio), diremo, semplificando notevolmente il discorso. che le due tecniche si differenziano solo nel caso di procedure ricorsive (o più in generale, dove esiste ottimizzazione).

Qualunque sia la tecnica **prescelta**  per la ottimizzazione, il Tracing può essere applicato a tutto il programma o solo a certe parti di esso; in questo caso il settaggio e la cancellazione della direttiva avvengono attraverso due comandi di funzione opposta [trace(off)] e [trace(on)].

In ogni caso, una volta eseguito **i1**  Tracing, il risultato viene visualizzato nella finestra relativa; i messaggi sono rappresentati essenzialmente dal contenuto degli **argomenti,** e da una serie di label, che evidenziano le azioni che av-

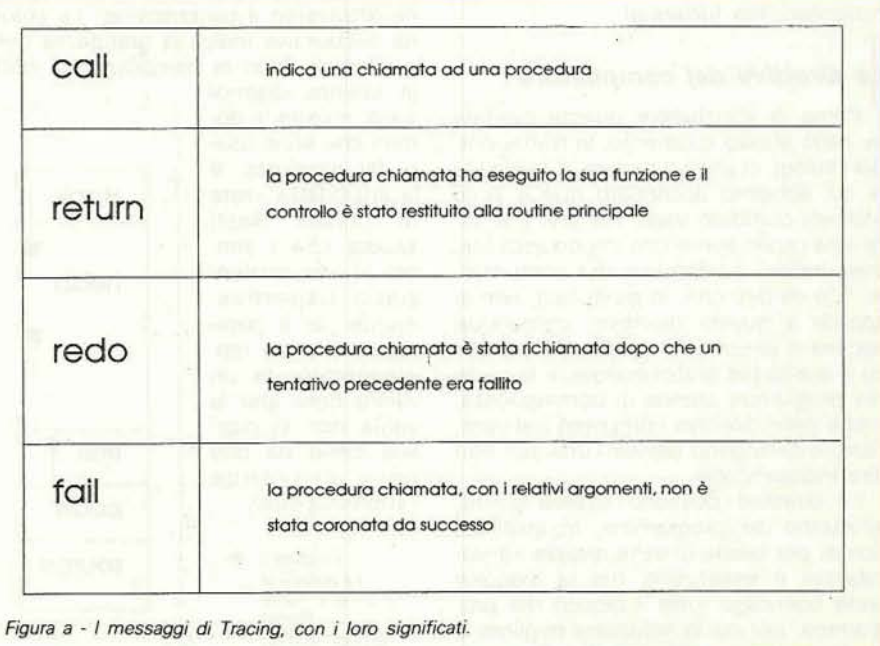

.-

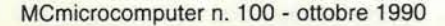

vengono durante l'esecuzione del programma stesso. Queste label sono rias-<br>sunte nella figura a.

Seguendo passo passo le informazioni con la lista dei messaggi di Tracing, rametri ad esse affidati e quelli restituiti, rametri ad esse affidati e quelli restituiti,<br>le inaspettate (o anche i risultati di alcu-<br>ne messe ad arte) combinazioni di FAIL-<br>REDO, con una cerca sicurezza, diagno-<br>sticoro, con una cerca sicurezza, diagno-**REDO,** con una cerca sicurezza. diagnoes che in questo caso sarà utile e interes-<br>
sante verificare risultati già testati prima<br>
Diagnostic sante verificare risultati **gih** testati prima -l *Dkgnri~tic.* ' di passare ad altri.

Per concludere, il debug è una pratica magari banali, richiede un lungo ed renza.<br>estenuante periodo di tempo alla tastie-**in alla Turbo Prolog include un'altra direttiva III estenuante periodo di tempo alla tastie-** Turbo Prolog include un'altra direttiva tuazioni di «warning» quando, nelle ra; purtroppo non è possibile farne a del compilatore che può essere utile condizioni normali, il p e il bug un poco di tempo, preferibil-

(e, nello stesso momento, la trattazione mini che sono usa-<br>del Prolog), ci preme parlare di qualcosa ti dal predicato, e<br>di cui abbiamo accennato qua e là in la cosiddetta «rete<br>maniera piuttosto vaga, ma che il letto- di trascurabile; le direttive del compilatore. C'è da dire che, in molti casi, non si accede a queste direttive; comunque appena si passa dallo stadio dilettantistico a quello più professionale, e la mole dei programmi cresce di conseguenza, molte delle direttive comprese nel com-<br>
pilatore divengono davvero utili, per non sce bene da che<br>
dire indispensabili.<br>
Le direttive possono essere poste, l'abbreviazione).<br>
all'interno del programma, in qualsiasi

punto; per talune di esse questa «dislocabilità» è essenziale, ma la maggior parte coinvolge tutto il blocco del programma, per cui la soluzione migliore è quella di porle all'inizio del file, non

nome Dbase Dierm Size Doml-flowpattern goal no 86 yes 255 var a ves  $\overline{\phantom{a}}$ symbol-symbol-l,l var b yes no 133 symbol-symbol-i,i  $n<sub>un</sub>$ 250  $\overline{41}$  $nc$ yes  $120$ segno no no symbol-o **3 possibile, osservando le chiamate, i pa-** I pa- I pa- I pa- I pa- I pa- I pa- I pa- I pa- I pa- I pa- I pa- I pa- I pa- I pa- I pa- I pa- I pa- I pa- I pa- I pa- I pa- I pa- I pa- I pa- I pa- I pa- I pa- I pa- I pa- I  $700$ positivo no yes symbol-symbol-i,i negativo 400 symbol-symbol-I,I no no regola no si  $250$ REDO, con una cerca sicurezza, diagno-<br>sticare errori logici e porvi rimedio; an-<br>*Fgura b Fgura b Fgura b Pgura b Pgura b Pgura b Fgura b Pgura b Line*sempio di output

sempre estremamente tediosa e fru- foss'altro per pulizia di programmazio-<br>
Strante, sovente la scoperta di errori, ne e facilità di reperimento, all'occor- vengono direttamente in runtime; la ne e facilità di reperimento, all'occor- vengono direttamente in runtime; la renza.<br>
prima si riferisce in particolare alle si-

I at a purtroppo non è possibile fame a del compilatore che può essere utile condizioni normali, il programma si fermeno. Per questo, forse, i programma a mel debug, (diagnostic), che produce, al ma; in queste stesse condi credere ad una mostruosa creatura ori- ma, **una** lista del genere di quella ma- rompe la compilazione, mentre quella strata in figura b). Capire cosa effettiva-I **I**natia, it costudento buy impossibile, stata in figura b). Capite cosa effectiva-<br>
Il in posseguite. La pre-<br>
capace di sfuggire alle ricerche più ac-<br>
and contiene il nome di ogni e e si rivela utile in due condizioni una tecnica che non ha niente di nazio-<br>
predicati sono elencati secondo il loro una sola volta in una clausola, e quan-<br>
nale, e che il più delle volte ha ragione ordine di dichiarazione. La seconda co-<br>
do una variabile, nale, e che il **più** delle volte ha ragione ordine di dichiarazione. La seconda **ce** do **una** variabile, per qualche motivo, ricordo funzionava anche al liceo, con i correlate con fatti anziché con regole Un'altra direttiva piuttosto pratica, ~iù infami. circonvoluti e intraducibili lin altri termini se tutte le occorrenze Inobreakl **aerrnette** di escludere la **aos**base). La terza colonna è forse quella mente una notte, senza pensare al pro- più utile; essa indica se il predicato è nazione CTRL-C e CTRL-BREAK. Ovvia-<br>blema; nella maggior parte dei casi deterministico (vale a dire, in termini mente è una procedura da usare **I**le. nello stesso momento, la trattazione di problema que di produce una e una un minimo di cautela se si tien conto sto si scioglierà d'incanto; come proce-<br> **Ile. directive del compilatore** di producere più di una solu niconosco, ma funziona! ne attraverso il backtracking. La colon- sibilità di escape è quella di spegnere na successiva indica la grandezza della la macchina.

boli [i] e [o] evidenziano rispettivamente se il parametro è o no rappresentato da un valore noto (per la

Figigura c La mappa di memoria in Turbo Prolog (da Dan Shafer, op. citata).

**stack**   $\bullet$ heap **hall code source** 

il programma con la universale combi-

**Le direttive del compilatore procedura dopo la compilazione, infine** Un altro utile blocco di direttive è<br>Prima di concludere questa puntata stica mostra i do-<br>Prima di concludere questa puntata stica mostra i do-<br>
Prim la stampa diagne quello che consente di adottare, in ma-Prima di concludere questa puntata stica mostra i do-<br>
niera davvero efficiente ed estesa, la nello stesso momento, la trattazione mini che sono usa-<br>
nello stesso momento, la trattazione mini che sono usa-Le modalità sono simili a quelle già viste in altri linguaggi, C in primis. La sintassi è data da un operatore, linclude], che maneggia un solo argomento, il nome **deI** file DOS da includere, appunto. A supervisione di questa tecnica ce n'& un'altra, dal nome di [projectl, che manipola un cosiddetto «project file)). che è un file speciale **che** racccglie gli [include] dei diversi file messi insieme. Ogni blocco, ovviamente, *B*  rappresentato da un file singolarmente editabile e testabile; l'unica particolarità di auesta direttiva owiamente. è che deve comparire come primo comando nel file principale stesso.

E parliamo di un'altra direttiva, ancora, dal complesso nome [check\_cmpio], che pare nasconda chissà quale messaggio interplanetario. Si tratta solo. invece, dell'abbreviazione di «check compound I/O», che crea un messaggio d'avvertimento durante la compilazione se predicati sono usati in flussi incrociati **(un** flusso incrociato si verifica se uno o più parametri sono usati **in**  input e uno o **piii** altri sono usati in output dalla **stessa** procedura). Un'ultima procedura consente di manipolare predicati non deterministici, attraverso l'uso dei comanda Icheckdeterml **che,**  in runtime, ferma l'esecuzione del programma appena viene incontrato un predicato non deterministico, appunto.

Occorre, prima **di** chiudere. parlare della manipolazione della memoria e della relativa mappa. Essa è visualizzata in figura c e mostra l'heap, lo stack e il trail che possono essere modificabili nella **grdndezza.** La funzione dello **stack**  è nota; dei tutto trasparente all'utente, contiene riferimenti e indirizzamenti nelle operazioni di loop, nel lancio di procedure, nelle operazioni ricorsive. In **defauit** il linguaggio riserva **l6 K** per la regione che conterrà il codice. Può accadere, anche per le esigenze di **spazio**  specifiche del compilatore stesso, che sovente questi limiti **siano** un **poco**  stretti; occorre pertanto provvedere a un ampliamento di queste frontiere.

Per motivi non noti, la Borland utiliz-

 $\overline{z}$  **za una misura personale per lo spazio** da allocare, rappresentata da «paragrafow. Esso consta di 16 byte e l'ampliamento dell'area di codice avviene secondo un semplice comando del tipa:  $code = xxxxx$ 

dove **mXXh** *6* il **nmto** dei paragrafi da utilizzare **(100, nel** nastro **casa** vale 1600 byte). L'area di trail invece, è ben poca usata e, a quanto ci è dato di vedere. confinata alla realizzazione **di**  programmi estremamente complessi; anche qui **per** mantenere chiare le **ce**  se, Borland ha scelto **un sistema di**  misura personale, rappresentato dalla word, che è costituita, **anch'essa** da **16**  byte; il formato della dichiarazione è sempre lo stesso:

 $\text{trail} = \text{xxx}$ 

#### **Conclusioni**

Conclusioni, stavolta, significa conclusioni **penerah.** In questi mesi siamo partiti dai primi concetti, inusuali, di programmazione, per giungere, nocchieri in gran tempesta, per dirla alla Dante, a manipolare direttive e goal alla maniera di Magellano (o, meglio, per restare in ambiente, alla Bowrnan}. Ci spiace solo dopo l'eccellente release 2 del **Turbo** Prolog. che la Eorland **pare**  abbia deciso di «mollare» il pacchetto, che peraltro era giunto ad una avanzata specializrazione, tanto **da** poter gareggiare, **d** ami pari. con quotati ambienti di **più** alto lignaggio. Ci **spiace.** di tutto questo e ci auguriamo che Borland ri**torni** sulle sue decisioni; vogliamo sob sperare che il tutto non dipenda da semplici considerazioni commerciali (credo d'altro canto che le previsioni **di**  mercato per questo pacchetto non **ab**biano mai ipotizzato le code **ai negozi); si** tratta di prodotti che, d'altro canto, rappresentano una etichetta di **presligio,** di carisrna, che non **pud** basare la sua **controparte solo SU un** banale. {ariche se importante) numero di pacchetti venduti. D'altro canto la stessa Micro**soft** produce il suo Fortran e probabilmente ci perde, ma non per questo ne interrompe **ia produzione.** Percià **spe ciamo** (anche se **la** nostra & solo **una**  vocina nella tempesta) che Borland non diventi, coll'andar del tempo «quella che fa il turbo Pascal». Non sembra anche a voi?

MR

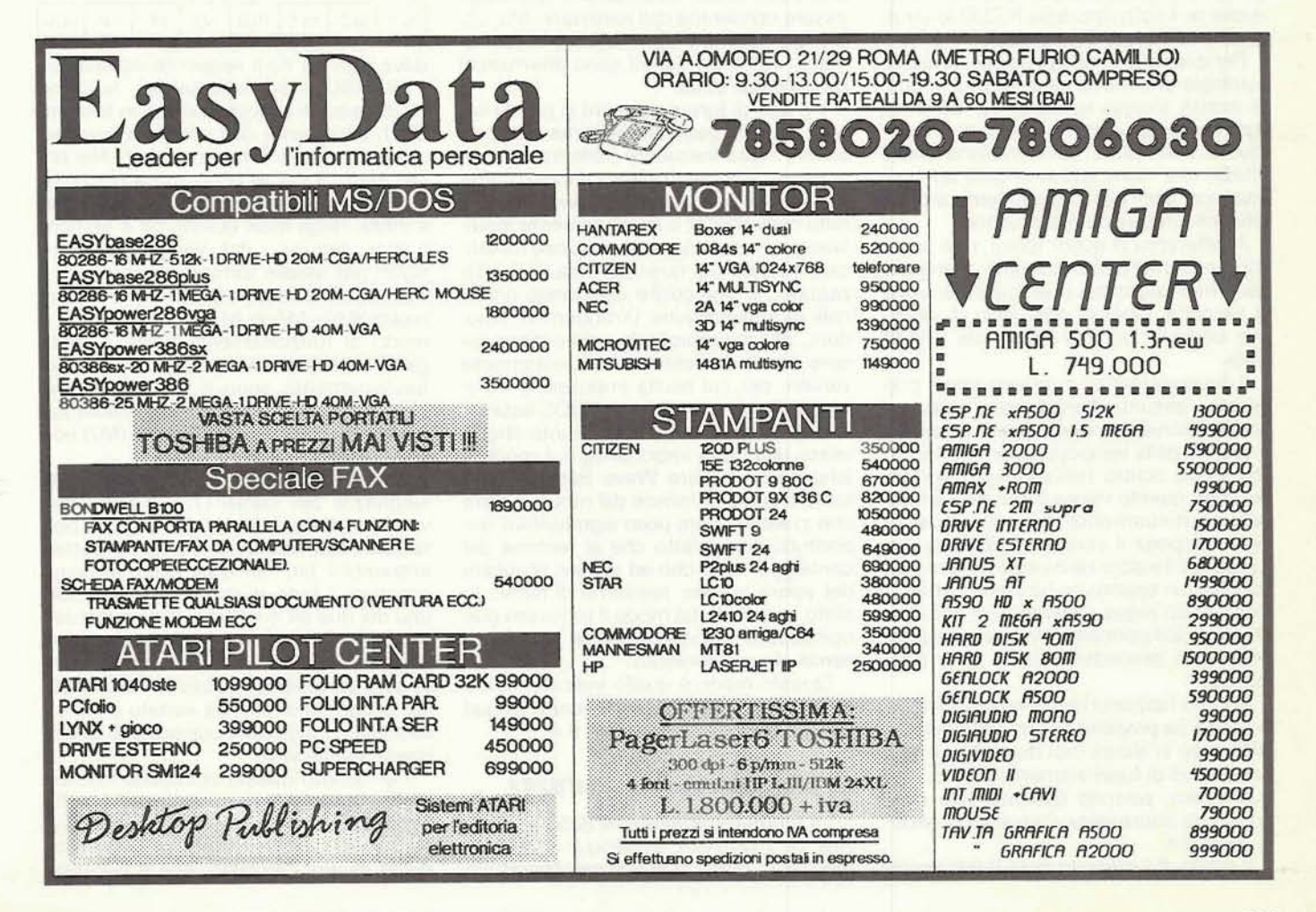